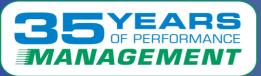

# ELOCITY SOFTWARE

# Case Study 2

# Linux Servers Disconnecting From the Network

Copyright © 2020 Velocity Software, Inc. All Rights Reserved. Other products and company names mentioned herein may be trademarks of their respective owners.

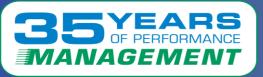

# Case Study Summary

#### **Velocity Software solves performance problems.**

- As a valued customer, we want to pass this knowledge on to you.
- The following is a case study of a solved real-life performance issue.
- This case study will show:
  - The problem as reported by users
  - The problem observations
  - What was found in the Velocity Software data
  - What was suggested to the customer
  - If provided, follow up from the customer

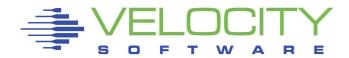

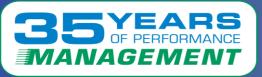

The Problem

# **The Problem:**

Multiple Oracle servers were disconnecting from the network.

# **Problem Observations**:

- On several days around the same time, multiple Oracle servers were disconnecting from the network/VSWITCH
- There was an error message The QETH device driver failed to recover an error on the device

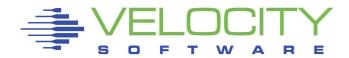

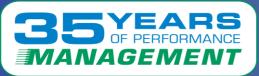

# What the Data Showed (Configuration data)

# ESAUSRC – User Configuration showed:

 Multiple Linux servers with two vCPUs that are not needed

|        |         |      |                                                                                                   |      | <   | S   | HARE |      | >   | <   | CP |
|--------|---------|------|---------------------------------------------------------------------------------------------------|------|-----|-----|------|------|-----|-----|----|
|        |         | -    | <cp pool:<="" th=""><th></th><th></th><th></th><th></th><th></th><th></th><th></th><th></th></cp> |      |     |     |      |      |     |     |    |
| JserID | ClassID | Name | PoolName                                                                                          | Туре | Rel | Abs | Тур  | Shre | -it | Def | 0  |
|        |         |      |                                                                                                   |      |     |     |      |      |     |     |    |
| LaaaP  | TheUsrs |      |                                                                                                   | IFL  | 40  |     |      |      |     | 1   | 1  |
| LbbbT  | TheUsrs |      |                                                                                                   | IFL  | 80  |     |      |      |     | 2   | 2  |
| LeceT  | TheUsrs |      |                                                                                                   | IFL  | 50  |     |      | •    | •   | 1   | 1  |
| LdddT  | TheUsrs |      |                                                                                                   | IFL  | 70  |     |      |      |     | 1   | 1  |
| LeeeT  | TheUsrs |      |                                                                                                   | IFL  | 30  |     |      |      |     | 1   | 1  |
| LfffT  | TheUsrs |      |                                                                                                   | IFL  | 25  |     |      |      |     | 1   | 1  |
| LgggT  | TheUsrs |      |                                                                                                   | IFL  | 50  |     |      |      |     | 1   | 1  |
| LhhhT  | TheUsrs |      |                                                                                                   | IFL  | 100 |     |      |      |     | 1   | 1  |
| LjjjC  | TheUsrs |      |                                                                                                   | CP   | 80  |     |      |      |     | 1   | 1  |
| LkkkT  | TheUsrs |      |                                                                                                   | IFL  | 10  |     |      |      |     | 1   | 1  |
| LmmmP  | TheUsrs |      |                                                                                                   | IFL  | 30  |     |      |      |     | 2   | 2  |
| LnnnT  | TheUsrs |      |                                                                                                   | IFL  | 20  |     |      | •    | •   | 1   | 1  |
| LpppT  | TheUsrs |      |                                                                                                   | IFL  | 30  |     |      |      |     | 1   | 1  |
| TpppJ  | TheUsrs |      |                                                                                                   | IFL  | 20  |     |      |      |     | 1   | 1  |
| LrrrT  | TheUsrs |      |                                                                                                   | IFL  | 35  |     |      |      |     | 1   | 1  |
| LsssT  | TheUsrs |      |                                                                                                   | IFL  | 15  |     |      | •    | •   | 1   | 1  |
| LtttT  | TheUsrs |      |                                                                                                   | IFL  | 25  |     |      |      |     | 1   | 1  |
| LuuuP  | TheUsrs |      |                                                                                                   | IFL  | 100 |     |      | •    |     | 2   | 2  |
| LvvvC  | TheUsrs |      |                                                                                                   | IFL  | 80  | •   |      |      | •   | 1   | 1  |
| LwwwC  | TheUsrs | •    | •                                                                                                 | IFL  | •   | 25  | Abs  | 25.0 | Sft | 2   | 2  |
| LxxxC  | TheUsrs |      |                                                                                                   | IFL  | 100 |     |      |      |     | 2   | 2  |
| LyyyT  | TheUsrs |      |                                                                                                   | IFL  | 50  |     |      | •    |     | 1   | 1  |
| LzzzC  | TheUsrs |      | •                                                                                                 | IFL  | 100 |     |      | •    |     | 2   | 2  |
| L111C  | TheUsrs |      |                                                                                                   | IFL  | 30  |     |      | •    | •   | 1   | 1  |
| L222T  | TheUsrs |      |                                                                                                   | IFL  | 80  |     |      |      |     | 2   | 2  |
| L333T  | TheUsrs |      |                                                                                                   | IFL  | 80  |     |      |      |     | 2   | 2  |
| L444T  | TheUsrs |      |                                                                                                   | IFL  | 50  |     |      | •    | •   | 1   | 1  |
| L555P  | TheUsrs |      |                                                                                                   | IFL  | 200 |     |      |      |     | 2   | 2  |

4

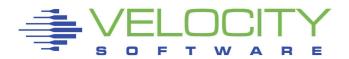

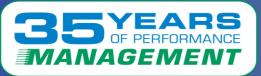

#### ESAOPER – Operator System Log showed:

• Virtual switch failures

Report: ESAOPER Operator/System Log Veloc Monitor initialized: 07/07/22 at 00:00:01 on 3906 serial 03FCD8 First 01:15:17 QDIO Device Deactivate:xx2C 01:15:17 QDIO Device Deactivate:xx6C 01:16:00 L111T vcpu stopped: 0 01:16:00 L111T : VM VCPU: 00 is in stop state 01:17:45 Virtual Switch Failure: VSW3 owned by: VSW3 DTCVSW1 01:17:45 Address: xxx6 01:17:45 ODIO Device Deactivate:xxx6 01:17:45 DETACH Device B0B6 FROM System 01:18:02 Virtual Switch Failure: VSW4 owned by: VSW4 DTCVSW1 01:18:02 Address: xxx0 01:18:02 DETACH Device B0B7 FROM System 01:18:23 DETACH Device B0B8 FROM System 01:17:00 L228T vcpu started: 01:18:52 QDIO Device activated:xx2C 01:20:10 ODIO Device activated:xx6C 01:17:00 VSIMAP1206 At 01:17:00, 122-second interval exceeds active interval parameter value of 60. 01:17:00 01:19:00 VSIMAP1206 At 01:19:00, 122-second interval exceeds active 01:19:00 interval parameter value of 60. 01:22:05 ODIO Device activated:xxx6 01:22:05 Virtual Switch Recovery: VSW3 owned by: VSW3 DTCVSW1

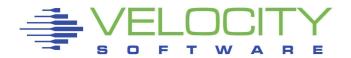

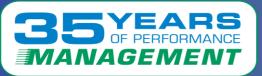

## ESALPARS – Logical Partition Analysis Summary showed:

• The %Assigned Total at the time of the issue was 100% or close to 100%

| ime (   | CPUs | Dispatch<br>Slice |         | -  | Virt | CPU | <%Assi | .gned> | <-Assig<br><lpa<br>Weight</lpa<br> | AR>  | <vcpi< th=""><th>U Pct&gt;</th><th>Wait</th><th></th><th></th><th>On/</th><th>R Capping&gt;<br/>Capping<br/>Value</th><th>Entit<br/>CPU (</th></vcpi<> | U Pct> | Wait |   |   | On/ | R Capping><br>Capping<br>Value | Entit<br>CPU ( |
|---------|------|-------------------|---------|----|------|-----|--------|--------|------------------------------------|------|----------------------------------------------------------------------------------------------------|--------|------|---|---|-----|--------------------------------|----------------|
| 7/07/22 |      |                   |         |    |      |     |        |        |                                    |      |                                                                                                    |        |      |   |   |     |                                |                |
| 1:13:00 | 11   | Dynamic           | Totals: | 00 | 16   | IFL | 398.7  | 0.3    | 1135                               | 100  |                                                                                                    |        |      |   |   |     |                                |                |
|         |      | Dynamic           | XXX4    | 03 |      | IFL | 178.2  | 0.0    |                                    |      | 22.2                                                                                                    | 88.9   | No   | 0 | 2 | No  |                                | 1.78           |
| 1:14:00 | 11   | Dynamic           |         | 00 |      | IFL | 398.0  | 0.3    | 1135                               |      |                                                                                                    |        |      | - | - |     |                                |                |
|         |      | -1                | XXX4    | 03 |      | IFL | 177.4  | 0.0    |                                    |      | 22.2                                                                                                    | 88.9   | No   | 0 | 2 | No  |                                | 1.78           |
| 1:15:00 | 11   | Dynamic           | Totals: | 00 | 16   | IFL | 391.5  | 1.1    | 1135                               | 100  |                                                                                                    |        |      |   |   |     |                                |                |
|         |      | -                 | XXX4    | 03 | 2    | IFL | 179.9  | 0.1    | 60                                 | 44.4 | 22.2                                                                                                    | 88.9   | No   | 0 | 2 | No  |                                | 1.78           |
| 1:16:00 | 11   | Dynamic           | Totals: | 00 | 16   | IFL | 399.3  | 0.2    | 1135                               | 100  |                                                                                                    |        |      |   |   |     |                                |                |
|         |      |                   | XXX4    | 03 | 2    | IFL | 176.7  | 0.0    | 60                                 | 44.4 | 22.2                                                                                                    | 88.9   | No   | 0 | 2 | No  |                                | 1.78           |
| 1:17:00 | 11   | Dynamic           |         | 00 |      | IFL | 399.6  | 0.2    | 1135                               |      |                                                                                                    |        |      |   |   |     |                                |                |
|         |      |                   | XXX4    | 03 |      | IFL | 176.5  | 0.0    |                                    |      | 22.2                                                                                                    | 88.9   | No   | 0 | 2 | No  | •                              | 1.78           |
| 1:19:00 | 11   | Dynamic           |         | 00 |      | IFL | 399.9  | 0.1    | 1135                               |      |                                                                                                    |        |      |   |   |     |                                |                |
|         |      | _                 | XXX4    | 03 |      | IFL | 176.4  | 0.0    |                                    |      | 22.2                                                                                                    | 88.9   | No   | 0 | 2 | No  | •                              | 1.78           |
| 1:21:00 | 11   | Dynamic           |         | 00 |      | IFL | 400.0  | 0.1    | 1135                               |      |                                                                                                    |        |      |   |   |     |                                |                |
|         |      |                   | XXX4    | 03 | _    | IFL | 176.2  | 0.0    |                                    |      | 22.2                                                                                                    | 88.9   | No   | 0 | 2 | No  | •                              | 1.78           |
| 1:22:00 | 11   | Dynamic           |         | 00 |      | IFL | 400.0  | 0.1    | 1135                               |      |                                                                                                    |        | 17-  |   | 2 | 17- |                                | 1 70           |
|         |      | ******            | XXX4    | 03 | _    | IFL | 175.8  | 0.0    | ******                             |      | 22.2                                                                                                    | 88.9   | No   | 0 | 2 | No  |                                | 1.78           |

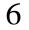

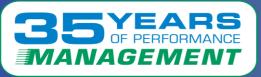

# ESALPARS – Logical Partition Analysis Summary – Cont.:

- There are four total IFL processors shared over the 16 virtual processors (from the previous page)
- During the time of the issue, the 4 total IFL Processor busy was close to 100%

```
Totals by Processor type:
<----CPU----> <-Shared Processor busy->
Type Count Ded shared Total Logical Ovhd Mgmt
CP.
                   3 245.8
        3 0
                               241.3
                                           2.7
                                      1.7
        4 0
IFL
                   4 395.0
                               393.4
                                      0.8
                                           0.8
        3 3
TCF
                   0
                        0.0
                                   Ο.
                                           0.0
                                        0.
           0
                   1
ZTTP.
        1
                       11.9
                                11.5
                                      0.1
                                           0.3
```

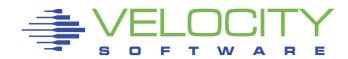

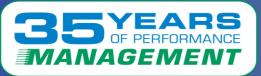

#### ESAXACT – Transaction Delay Analysis showed:

#### • Multiple servers were waiting on CPU

| Report:<br>Monitor |                 |       |      |      |      |      |      |      |      | 6 sei | rial  |       |                                                                                        |       |      |      |       | ware C<br>analyz |
|--------------------|-----------------|-------|------|------|------|------|------|------|------|-------|-------|-------|----------------------------------------------------------------------------------------|-------|------|------|-------|------------------|
| UserID<br>/Class   | <-Samp<br>Total |       |      |      |      |      |      |      | D-   | T-    |       | Tst   | <as< th=""><th>ynch)</th><th>&gt;</th><th></th><th>Lim</th><th>Pct<br/>Elig</th></as<> | ynch) | >    |      | Lim   | Pct<br>Elig      |
| ******             | ******          | ***** | **** | **** | **** | **** | **** | **** | **** | **Tot | tals  | ****  | ****                                                                                   | ****  | **** | **** | ****  | *****            |
| System:            | 3306            | 2340  | 7.7  | 1.1  | 34   | 0    | 0.0  | 0    | 0    | 0.1   | 0.1   | 57    | 0.1                                                                                    |       |      | 0    | 0     | 0                |
| Hi-Freq:           |                 | 145K  |      |      |      |      |      | 0    |      |       |       |       |                                                                                        | 0.0   |      | 0.1  | 0     | 0                |
| ******             | *******         | ***** | **** | **** | **** | **** | **** | **** | **** | **Us( | er Su | ummaı | cy**:                                                                                  | ****  | **** | **** | ***** | *****            |
| LaaaT              | 3598            | 3598  |      | 6.9  | 40   | 0    | 0.1  | 0    | 0    | 0     | 0     | 10    | 0.2                                                                                    | 0     | 0    | 0    | 0     | 0                |
| LbbbT              | 3598            | 3598  | 41   | 4.5  | 36   | 0    | 0.1  | 0    | 0    | 0     | 0     | 19    | 0                                                                                      | 0     | 0    | 0.1  | 0     | 0                |
| LCCCT              | 7196            | 7196  | 15   | 2.9  | 44   | 0    | 0.0  | 0    | 0    | _     | 0     |       | 0.1                                                                                    |       | -    | 0.0  | 0     | 0                |
| LdddT              | 3598            | 3598  | 20   | 1.9  | 43   | 0    | 0.2  | 0    | 0    | 0     |       |       |                                                                                        | 0.0   |      | 0    | 0     | 0                |
| LeeeT              | 3598            | 3598  |      | 0.1  | 32   | 0    | 0.4  | 0    | 0    | 0     | -     |       | 0.0                                                                                    |       | -    | 0    | 0     | 0                |
| LfffC              | 7196            | 7196  | 8.3  | 0.7  | 21   | 0    | 0.0  | 0    | 0    | 0     | 0     | 70    | 0.2                                                                                    | 0     | 0.0  | 0    | 0     | 0                |
| LgggT              | 3598            | 3588  |      | 2.1  | 44   | 0    | 0    | 0    | 0    | 0     | 3.6   | _     | 0.1                                                                                    | 0     | 0    | 1.8  | 0     | 0                |
| LhhhT              | 7196            | 7196  |      |      | 42   | 0.0  | 0.0  | 0    | 0    | 0     | 0.3   |       |                                                                                        | 0.0   | 0.0  | 0.0  | 0     | 0                |
| LjjjC              | 3598            | 3598  |      | 1.1  | 36   | -    | 0.1  | 0    | 0    | 0     | -     |       | 0.1                                                                                    | _     | 0    | 0    | 0     | 0                |
| LkkkT              | 7196            | 7196  |      |      | 26   | 0    | 0    | 0    | 0    | 0     | 0     | 70    | 0                                                                                      | 0     | 0    | 0    | 0     | 0                |
| LmmmT              | 3598            | 3598  |      | 2.0  | 40   | _    | 0.2  | 0    | 0    | 0     | -     |       | 0.1                                                                                    |       | 0    | 0    | 0     | 0                |
| LnnnC              | 3598            | 3598  | _    | 6.4  | 34   | -    | 0.1  | 0    | 0    | 0     | 0     |       | 0.4                                                                                    | _     | 0    | 0.0  | 0     | 0                |
| LpppC              | 3598            | 3598  | 8.3  | 1.9  | 46   | 0    | 0    | 0    | 0    | 0     | 0     | 43    | 0.2                                                                                    | 0     | 0    | 0    | 0     | 0                |

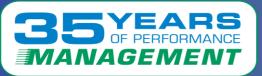

#### ESANIC – Virtual NIC Activity showed:

- The network lock information (wait times) rose from zero
- The rate of discards during the problem period rose from zero

| Monitor  | ESANIC<br>initialize | d: 07, | /07/2: | 2 at 0 | 1:00:00                                                                                                    | ) on : | 3906 : | serial | 03F0 | CDS  | First                                                                                                    | t red | cord a                                                                                                    | analy | zed: ( | 07/07/ | /22 03                                                                               | L:00:0 |                                       |      |
|----------|----------------------|--------|--------|--------|----------------------------------------------------------------------------------------------------|--------|--------|--------|------|------|----------------------------------------------------------------------------------------------------|-------|----------------------------------------------------------------------------------------------------|-------|--------|--------|--------------------------------------------------------------------------------------|--------|---------------------------------------|------|
| Date/Tim | Virtual              | Devc   | BASE   |        | <per< th=""><th>r Sec</th><th>ond-&gt;</th><th>waits</th><th>/sec</th><th>wait</th><th><th>ond&gt;</th><th><th>cond&gt;</th><th>&lt;-Rat</th><th>te&gt;</th><th><disc< th=""><th>card&gt;</th><th><iner< th=""><th>ror&gt;</th></iner<></th></disc<></th></th></th></per<> | r Sec  | ond->  | waits  | /sec | wait | <th>ond&gt;</th> <th><th>cond&gt;</th><th>&lt;-Rat</th><th>te&gt;</th><th><disc< th=""><th>card&gt;</th><th><iner< th=""><th>ror&gt;</th></iner<></th></disc<></th></th> | ond>  | <th>cond&gt;</th> <th>&lt;-Rat</th> <th>te&gt;</th> <th><disc< th=""><th>card&gt;</th><th><iner< th=""><th>ror&gt;</th></iner<></th></disc<></th> | cond> | <-Rat  | te>    | <disc< th=""><th>card&gt;</th><th><iner< th=""><th>ror&gt;</th></iner<></th></disc<> | card>  | <iner< th=""><th>ror&gt;</th></iner<> | ror> |
| Userid   | LanName              |        |        |        |                                                                                                    |        |        |        |      | time | rqst (                                                                                                    | ifrd  | Sent                                                                                                    | Rcvd  | Sent   | Rcvd   | Sent                                                                                 | Rcvd   | Sent 1                                | Rcvs |
| 01:16:00 |                      |        |        |        |                                                                                                    |        |        |        |      |      |                                                                                                    |       |                                                                                                    |       |        |        |                                                                                      |        |                                       |      |
| LaaaT    | VSW3                 | 0380   | 0380   | 01/02  | 110.2                                                                                                    | 110    | 51.7   | 0      | 0    | 0    | 0                                                                                                    | 0     | 460K                                                                                                    | 6288  | 310    | 79.1   | 0                                                                                    | 110    | 0                                     | 0    |
| LbbbT    | VSW3                 |        |        | 01/02  |                                                                                                    |        | 41.7   | õ      | ō    | ō    | õ                                                                                                    | _     | 741K                                                                                                    |       |        | 128    | ō                                                                                    | 80.2   | õ                                     | ō    |
| LCCCC    | VSW3                 |        |        | 01/02  | 8.6                                                                                                    | 8.6    | 110    | ŏ      | ŏ    | ŏ    | ŏ                                                                                                    | ŏ     | 598                                                                                                    | 14K   |        | 174    | ŏ                                                                                    | 00.2   | ŏ                                     | ŏ    |
| LdddT    | VSW3                 |        |        | 01/02  |                                                                                                    |        | 39.6   | ŏ      | ŏ    | ŏ    | ŏ                                                                                                    | ŏ     |                                                                                                    | 5760  |        | 72.3   | ŏ                                                                                    | 132    | ŏ                                     | ŏ    |
| LeeeP    | VSW4                 |        |        | 02/02  | 4.5                                                                                                    | 4.4    | 2.7    | ŏ      | 0.0  | 0.1  | ŏ                                                                                                    | _     | 2026                                                                                                    | 765   |        | 5.9    | ŏ                                                                                    | 0.1    | ŏ                                     | ŏ    |
| LfffT    | VSW4                 |        |        | 02/02  |                                                                                                    | 3.3    | 8.0    | ŏ      |      | 0.1  | ŏ                                                                                                    | ŏ     |                                                                                                    | 1136  |        | 19.2   | ŏ                                                                                    |        | ŏ                                     | ŏ    |
| Ladal    | VSW4                 |        |        | 02/02  |                                                                                                    |        | 5.5    | ŏ      | 0.0  | 0.1  | ŏ                                                                                                    |       |                                                                                                    |       | 15.6   |        | ŏ                                                                                    | ŏ      | ŏ                                     | ŏ    |
| LhhhT    | VSW4                 |        |        | 02/02  |                                                                                                    | 2.8    | 4.1    | ŏ      | 0.0  | 0.1  | ŏ                                                                                                    | ŏ     | 417                                                                                                    | 733   |        | 6.8    | ŏ                                                                                    | 0.2    | ŏ                                     | ŏ    |
| LbbbT    | VSW4                 |        |        | 02/02  |                                                                                                    | 1.0    | 2.3    | ŏ      | 0.0  | 0.2  | ŏ                                                                                                    | ŏ     |                                                                                                    | 2117  |        | 29.0   | ŏ                                                                                    |        | ŏ                                     | ŏ    |
| LijiT    | VSW4                 |        |        | 02/02  |                                                                                                    | 1.2    | 1.6    | ŏ      | 0.0  | 0.1  | õ                                                                                                    | õ     | 190                                                                                                    |       |        | 4.3    | õ                                                                                    | õ      | ŏ                                     | ŏ    |
| LkkkT    | VSW4                 |        |        | 02/02  |                                                                                                    | 19.2   |        | ŏ      | 0.0  | 0.2  | ŏ                                                                                                    |       |                                                                                                    |       | 21.2   |        | ŏ                                                                                    | 0.0    | ŏ                                     | ŏ    |
| LmmmT    | VSW4                 |        |        | 02/02  | 8.7                                                                                                    | 8.6    | 3.2    | ŏ      |      | 0.2  | ŏ                                                                                                    |       |                                                                                                    |       | 10.9   |        | ŏ                                                                                    |        | ŏ                                     | ŏ    |
| LnnnT    | VSW4                 |        |        | 02/02  | 7.2                                                                                                    | 7.2    | 0.5    | ŏ      | ŏ    | 0.1  | ŏ                                                                                                    |       | 2676                                                                                                    |       |        | 10.6   | ŏ                                                                                    | ŏ      | ŏ                                     | ŏ    |
| LpppT    | VSW4                 |        |        | 02/02  | 7.1                                                                                                    | 7.0    | 2.8    | ŏ      | ŏ    | 0.2  | ŏ                                                                                                    |       |                                                                                                    | 963   | 8.6    | 8.8    | ŏ                                                                                    | ŏ      | ŏ                                     | ŏ    |
| LqqqC    | VSW4                 |        |        | 02/02  | 8.8                                                                                                    | 8.6    | 5.9    | ŏ      | ŏ    | 0.3  | ŏ                                                                                                    |       | 1342                                                                                                    |       |        |        | ŏ                                                                                    | ŏ      | ŏ                                     | ŏ    |
| LrrrT    | VSW4                 |        |        | 02/02  |                                                                                                    | 18.7   | 7.9    | ŏ      | 0.0  | 0.1  | ŏ                                                                                                    |       |                                                                                                    |       | 25.0   |        | ŏ                                                                                    | 0.9    | ŏ                                     | ŏ    |
| LSSSC    | VSW4                 |        |        | 02/02  | 8.2                                                                                                    |        | 13.9   | ŏ      | 0.0  | 0.0  | ŏ                                                                                                    |       | 1737                                                                                                    |       |        | 28.8   | ŏ                                                                                    | 1.0    | ŏ                                     | ŏ    |
| LtttT    | VSW4                 |        |        | 02/02  | 6.0                                                                                                    | 6.0    | 3.6    | ŏ      | 0.0  | 0.2  | ŏ                                                                                                    | _     | 3421                                                                                                    |       | 6.8    | 5.9    | ŏ                                                                                    | 1.0    | ŏ                                     | ŏ    |
| LuuuT    | VSW4                 |        |        | 02/02  | 3.7                                                                                                    | 3.7    | 4.1    | ŏ      | 0.0  | 0.1  | ŏ                                                                                                    | ŏ     | 736                                                                                                    | 639   | 3.9    | 7.2    | ŏ                                                                                    | ŏ      | ŏ                                     | ŏ    |
| LVVVP    | VSW4                 |        |        | 02/02  |                                                                                                    |        | 17.7   |        | 0.0  | 0.2  | ŏ                                                                                                    |       |                                                                                                    |       | 31.5   |        | ŏ                                                                                    | 0.3    | ŏ                                     | ŏ    |
| LWWWT    | VSW4                 |        |        | 02/02  |                                                                                                    |        | 9.7    |        | 0.0  | 0.2  | ŏ                                                                                                    |       |                                                                                                    |       | 16.0   |        | ŏ                                                                                    | 0.1    | ŏ                                     | ŏ    |
| LXXXC    | VSW4                 |        |        | 02/02  |                                                                                                    |        | 5.4    | ŏ      | 0.0  | 0.1  | ŏ                                                                                                    |       | 1214                                                                                                    | 908   |        | 7.1    | ŏ                                                                                    | ~ ō    | ŏ                                     | ŏ    |
| LyyyT    | VSW3                 |        |        | 01/02  |                                                                                                    |        | 53.5   | ŏ      |      |      | ŏ                                                                                                    | ŏ     |                                                                                                    | 6201  |        | 75.9   | ŏ                                                                                    | -      | ŏ                                     | ŏ    |
| LqqqC    | VSW3                 |        |        | 01/02  |                                                                                                    |        | 69.9   | ŏ      | ŏ    | ŏ    | ŏ                                                                                                    | ŏ     |                                                                                                    | 6291  |        | 77.2   | ŏ                                                                                    |        | ŏ                                     | ŏ    |
| LZZZC    | VSW3                 |        |        | 01/02  | 3.8                                                                                                    |        | 48.4   | ŏ      | ŏ    | ŏ    | ŏ                                                                                                    | ŏ     | 286                                                                                                    | 11K   |        |        | -                                                                                    | 30.9   | ŏ                                     | ŏ    |
| 01:17:00 |                      |        |        | 01, 01 |                                                                                                    |        |        |        |      | · ·  |                                                                                                    |       | 200                                                                                                    |       |        |        |                                                                                      |        |                                       |      |
| LaaaT    | VSW3                 | 0380   | 0380   | 01/02  | 156.8                                                                                                    | 157    | 60.7   | 0      | 0    | 0    | 0                                                                                                    | 0     | 873K                                                                                                    | 7782  | 588    | 98.1   | 0                                                                                    | 64.3   | 0                                     | 0    |
| LbbbT    | VSW3                 |        |        | 01/02  |                                                                                                    |        | 71.9   | ŏ      | ŏ    | ŏ    | ŏ                                                                                                    |       |                                                                                                    |       |        | 136    |                                                                                      | 75.5   | ŏ                                     | ŏ    |
| LCCCC    | VSW3                 |        |        | 01/02  |                                                                                                    |        | 80.1   | ŏ      | ŏ    | ŏ    |                                                                                                    | ŏ     | 405                                                                                                    | 11K   |        | 130    | 4.5                                                                                  | /0.0   | ŏ                                     | ŏ    |
| LdddT    | VSW3                 |        |        | 01/02  |                                                                                                    |        | 32.5   | ŏ      | ŏ    | ŏ    | ŏ                                                                                                    | ŏ     |                                                                                                    |       | 13.3   |        |                                                                                      | -      | ŏ                                     | ŏ    |
| LhhhT    | VSW3                 |        |        | 01/02  |                                                                                                    |        | 72.7   | ŏ      | ŏ    | ŏ    | ŏ                                                                                                    | ŏ     |                                                                                                    | 2986  |        | 35.6   |                                                                                      | 92.8   | ŏ                                     | ŏ    |
| LqqqC    | VSW3                 |        |        | 01/02  | 2.7                                                                                                    |        | 60.7   | ŏ      | ŏ    | ŏ    | ŏ                                                                                                    | ŏ     |                                                                                                    | 3102  |        | 37.8   |                                                                                      | 87.9   | ŏ                                     | ŏ    |

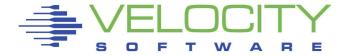

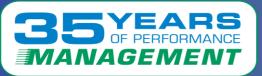

## ESAPLDV – Processor Local Dispatch Vector Activity showed:

• The dispatch rate during the problem period was suddenly extremely high

|          |       |       |      | /07/2            | 22 at 03                                                                                                    | al Dispatch<br>1:00:00 on 3 | 906 se | erial                      | OSFCI  | D8 Fi:   | rst rec          |                               |                      |                  |                  |                  | 07/11            | /22              |
|----------|-------|-------|------|------------------|----------------------------------------------------------------------------------------------------|-----------------------------|--------|----------------------------|--------|----------|------------------|-------------------------------|----------------------|------------------|------------------|------------------|------------------|------------------|
| Time     | <-Use | ers-> | Tran |                  | <vmdbk< th=""><th>Moves/sec&gt;<br/>To Master</th><th>&lt;</th><th></th><th>PLDV 1</th><th>Lengths-</th><th>&gt;</th><th>Dispatcher<br/>Long Paths</th><th>&lt;-Fre</th><th></th><th>ting</th><th>Level</th><th>s (/s</th><th>ec)-</th></vmdbk<> | Moves/sec><br>To Master     | <      |                            | PLDV 1 | Lengths- | >                | Dispatcher<br>Long Paths      | <-Fre                |                  | ting             | Level            | s (/s            | ec)-             |
| 01:16:00 | 43    | 41.0  | 0.5  | 0<br>1<br>2<br>3 | 33.6<br>33.2<br>39.1<br>41.1                                                                                                    | 0.3<br>0<br>0               | ō      | 0.0<br>0.0<br>20.3<br>20.4 | :      | 1.8      | -                | 16614.2<br>69624.5            | 33.2<br>39.1         |                  | 0<br>0<br>0<br>0 | 0<br>0<br>0      | 0<br>0<br>0      | 0<br>0<br>0<br>0 |
| System:  |       |       |      |                  | 147.0                                                                                                    | 0.3                         | 0      | 40.8                       |        |          | 0                | 116675.8                      | 147                  | 0                | 0                | 0                | 0                | 0                |
| 01:17:00 | 37    | 40.0  | 0.6  | 0<br>1<br>2<br>3 | 31.6<br>31.6<br>36.0<br>37.2                                                                                                    | 0.6<br>0<br>0               | 0000   | 0.0<br>0.0<br>23.4<br>23.4 |        |          | 0                | 38082.6<br>11892.1<br>24317.3 | 31.6<br>36.0<br>37.2 | _                | 0<br>0<br>0<br>0 | 0<br>0<br>0<br>0 | 0<br>0<br>0<br>0 | 0<br>0<br>0<br>0 |
| System:  |       |       |      |                  | 136.5                                                                                                    | 0.6                         | -      | 46.9                       |        |          | 0                | 135780.4                      |                      | 0                | 0                | 0                | 0                | 0                |
| 01:19:00 | 43    | 43.0  | 0.6  | 0<br>1<br>2<br>3 | 32.5<br>34.2<br>34.8<br>33.7                                                                                                    | 0.9<br>0<br>0<br>0          | 0000   | 0.1<br>0.1<br>23.4<br>23.4 | :      | 1.8      | 0                | 53972.1<br>35320.3            | 34.2<br>34.8         | 0<br>0<br>0<br>0 | 0<br>0<br>0<br>0 | 0<br>0<br>0      | 0<br>0<br>0      | 0<br>0<br>0<br>0 |
| System:  |       |       |      |                  | 135.2                                                                                                    | 0.9                         | 0      | 47.0                       |        |          | 0                | 230727.3                      | 135                  | 0                | 0                | 0                | 0                | 0                |
| 01:21:00 | 42    | 40.0  | 0.6  | 0<br>1<br>2<br>3 | 30.3<br>30.2<br>36.9<br>38.5                                                                                                    | 0.9<br>0<br>0<br>0          | 0      | 0.1<br>0.1<br>23.6<br>23.6 | :      | 1.8      | 0<br>0<br>0<br>0 | 75857.8<br>50984.8            | 30.2<br>36.9         | 0<br>0<br>0<br>0 | 0<br>0<br>0<br>0 | 0<br>0<br>0<br>0 | 0<br>0<br>0<br>0 | 0<br>0<br>0<br>0 |
| System:  |       |       |      |                  | 135.9                                                                                                    | 0.9                         | 0      | 47.3                       |        |          | 0                | 215688.6                      | 136                  | 0                | 0                | 0                | 0                | 0                |
| 01:22:00 | 37    | 40.0  | 0.5  | 0<br>1<br>2<br>3 | 33.3<br>32.0<br>39.6<br>39.7                                                                                                    | 2.6<br>0<br>0<br>0          | 0      | 0.1<br>0.1<br>23.9<br>23.9 | :      |          | 0                | 1442.6<br>685.5               | 32.0<br>39.6         | 0                | 0<br>0<br>0<br>0 | 0<br>0<br>0<br>0 | 0<br>0<br>0<br>0 | 0<br>0<br>0<br>0 |
| System:  |       |       |      |                  | 144.6                                                                                                    | 2.6                         | 0      | 47.9                       |        |          | 0                | 4493.9                        | 145                  | 0                | 0                | 0                | 0                | 0                |

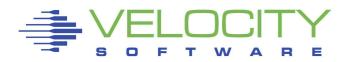

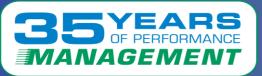

11

# ESACPUA – CPU Utilization Analysis (Part 2) showed:

- There were a high amount of spin locks during the time of the issue
- It shows 4 threads (SMT on, 2 vCPUs), 2 100% busy

| Report:<br>Monitor | ESACPU<br>initia | JA<br>alizeo | CPU<br>1: 07, | J Ut:<br>/07/:   | ilizat<br>22 at | 01:0              | Ana:              | lysis<br>) on 3          | 3906 s            | serial (                             | OSFCD                | Ve<br>8 F:                     | elocit<br>irst 1 | cy Som               | ftware<br>d anal     | e Corp<br>Lyzed:                |
|--------------------|------------------|--------------|---------------|------------------|-----------------|-------------------|-------------------|--------------------------|-------------------|--------------------------------------|----------------------|--------------------------------|------------------|----------------------|----------------------|---------------------------------|
| Time               | <-Usi            | cs>          | Tran          |                  | Totl            | Ovrl              | head              | Diag                     | Inst              | al (per<br>SIE<br>intrcp             | Fast                 | Page                           | Rate             | Proc                 | ms/                  | rate                            |
| 01:19:00           |                  |              |               | 1<br>2<br>3      |                 | 1.7<br>1.2<br>1.4 | 1.6<br>1.0<br>1.4 | 53K<br>35K<br>44K        | 53K<br>35K<br>44K | 53716<br>35157<br>44524              | 9.01<br>0.02<br>0.08 | 232.5<br>164.1<br>144.4<br>0.9 | 0.0              | 0.00<br>0.18<br>0.17 | 0.00<br>0.03<br>0.03 | 98.4<br>55.07<br>65.27          |
| System:            |                  |              |               |                  | 353             | 7.5               | 7.6               | 227K                     | 228K              | 229824                               | 9.20                 | 542.0                          | 0.0              | 0.37                 | 0.01                 | 335.7                           |
| 01:21:00           | 42               | 40.0         | 0.6           | 0<br>1<br>2<br>3 |                 | 2.5               | 2.4<br>1.8        | 37K<br>75K<br>51K<br>51K | 75K<br>51K        | 75839                                | 0.16                 | 4.8                            | 0.0              | 0.02                 | 0.00                 | 2852<br>548.3<br>198.9<br>223.3 |
| System:            |                  |              |               |                  | 352             | 7.5               | 8.1               | 213K                     | 214K              | 215552                               | 0.28                 | 17.1                           | 0.0              | 1.02                 | 0.00                 | 3823                            |
| 01:22:00           | 37               | 40.0         | 0.5           | 1                | 100<br>75.7     | 0.5               | 0.3               | 45.2<br>149              | 443<br>303<br>341 | 1756.0<br>1626.9<br>622.8<br>807.9   | 0.13<br>0.05<br>0.10 | 56.5<br>17.4                   | 0.0              | 0.00                 | 0.00                 | 7.003<br>4.702                  |
| 01:23:00           | 37               | 42.0         | 0.4           | 0<br>1<br>2<br>3 | 100<br>76.1     | 1.2               | 0.8               | 36.6<br>38.2             | 817<br>389        | 3989.1<br>3580.2<br>1536.0<br>2200.7 | 0.05                 | 47.0<br>45.1                   | 1.8              | 0.00                 | 0.00                 | 82.28<br>55.17                  |
| System:            |                  |              |               |                  | 352             | 4.0               | 3.7               | 165                      | 3049              | 11306                                | 0.43                 | 219.9                          | 3.0              | 0.01                 | 0.00                 | 281.9                           |

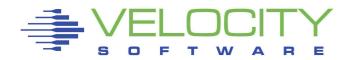

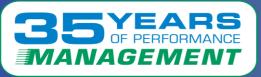

### ESAUSR3 – User Resource Utilization showed:

- The dispatch rates for TheUsrs group (containing the Linux servers)
- The dispatch rate during the problem period was suddenly extremely high

| Report:<br>Monitor              |         |        |         |              |            | ilizati<br>):00 on        |         |          |         |        |        |                                                                                        |       |                                         |              |
|---------------------------------|---------|--------|---------|--------------|------------|---------------------------|---------|----------|---------|--------|--------|----------------------------------------------------------------------------------------|-------|-----------------------------------------|--------------|
| UserID<br>/Class                |         | Block  | Cache   | Disk         | Hit        | <trans<br>IUCV</trans<br> | fers>   | <        | -IUCV   | >      |        | <erre< th=""><th>ors-&gt;</th><th><rate< th=""><th>e/Sec&gt;</th></rate<></th></erre<> | ors-> | <rate< th=""><th>e/Sec&gt;</th></rate<> | e/Sec>       |
| 07/07/22<br>01:16:00<br>TheUsrs | 24742   | 0      |         | 100<br>100   |            | 5680<br>32                | 6<br>0  |          | 19<br>0 |        | 1      | 0                                                                                      | -     | 115K<br>115K                            | 115K<br>115K |
| 01:17:00<br>TheUsrs             |         | -      |         | 1089<br>1089 |            | 3412<br>152               | -       | _        | 19<br>0 | 0<br>0 | 1<br>0 |                                                                                        | -     | 134K<br>134K                            |              |
| 01:18 - 0                       | data mi | issing |         |              |            |                           |         |          |         |        |        |                                                                                        |       |                                         |              |
| 01:19:00<br>TheUsrs             |         | 0<br>0 |         | 764<br>764   |            | 6365<br>87                | 12<br>0 |          | 19<br>0 |        | 1<br>0 |                                                                                        | _     | 230K<br>230K                            | 230K<br>230K |
| 01:21:00<br>TheUsrs             |         | 0<br>0 | 12<br>0 |              | 2.2<br>2.1 | 6371<br>55                | 12<br>0 | 14<br>14 | 19<br>0 | 0<br>0 | 1      | 0                                                                                      | -     | 216K<br>215K                            |              |

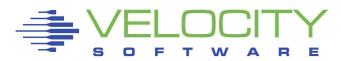

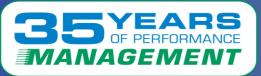

#### ESADIAG – User Resource Utilization showed:

- The amount of DIAG 44 instructions
- The rate during the problem was suddenly extremely high

| Report: <mark> </mark><br>Monitor : |                  |   | Diagn<br>d: 07/07                |                                  |             |                                  |          |                                  |               |                                  |                   |                                  |               |                                  |                     |                                  | MAP 5.1.<br>01:00:0 |
|-------------------------------------|------------------|---|----------------------------------|----------------------------------|-------------|----------------------------------|----------|----------------------------------|---------------|----------------------------------|-------------------|----------------------------------|---------------|----------------------------------|---------------------|----------------------------------|---------------------|
| Date<br>/Time                       |                  |   | s/Sec>                           |                                  |             |                                  |          |                                  |               |                                  |                   |                                  |               |                                  |                     |                                  | ate DIAG            |
| 07/07/22                            |                  |   |                                  |                                  |             |                                  |          |                                  |               |                                  |                   |                                  |               |                                  |                     |                                  |                     |
| 01:16:00                            | 0<br>1<br>2<br>3 | 0 | 7381<br>14657<br>68079<br>19679  | 000C:<br>000C:<br>000C:<br>000C: | 0.0         | 0024:<br>0024:<br>0024:<br>0024: | 0        | 0044:<br>0044:<br>0044:<br>0044: | 14K<br>68K    | 005C:<br>005C:<br>005C:<br>005C: | 0.0               | 0068:<br>0068:<br>0068:<br>0068: | 0.1           | 009C:<br>009C:<br>009C:<br>009C: | 170<br>30.5         | 00A4:                            | 1.3<br>0<br>0<br>0  |
| 01:17:00                            | 0<br>1<br>2<br>3 | 0 | 57705<br>36436<br>10198<br>22992 | 0024:<br>0024:<br>0024:<br>0024: | 0           | 0040:<br>0040:<br>0040:<br>0040: | 0        | 0044:<br>0044:<br>0044:<br>0044: | 36K<br>10K    | 0064:<br>0064:<br>0064:<br>0064: | 0                 | 0068:<br>0068:<br>0068:<br>0068: | 0.0           | 009C:<br>009C:                   | 166<br>92.8         | 00A4:<br>00A4:<br>00A4:<br>00A4: | 1.1<br>0.1<br>0     |
| 01:19:00                            | 0<br>1<br>2<br>3 | 0 | 95197<br>53125<br>34665<br>44118 | 0008:<br>0008:<br>0008:<br>0008: | 0<br>0.0    | 000C:<br>000C:<br>000C:<br>000C: | 0<br>0.0 | 0024:<br>0024:<br>0024:<br>0024: | 0             | 0044:<br>0044:<br>0044:<br>0044: | 53K<br>35K        | 005C:<br>005C:<br>005C:<br>005C: | 0.0           | 0068:<br>0068:<br>0068:<br>0068: | 0.0                 | 009C:<br>009C:<br>009C:<br>009C: | 3.9<br>10.1         |
| 01:21:00                            | 0<br>1<br>2<br>3 | 0 | 36983<br>74968<br>50531<br>50666 | 0008:<br>0008:<br>0008:<br>0008: | 0<br>0<br>0 | 000C:<br>000C:<br>000C:<br>000C: | 0.0      | 0024:<br>0024:<br>0024:<br>0024: | 0<br>0<br>0   | 0044:<br>0044:<br>0044:<br>0044: | 75K<br>51K<br>51K | 005C:<br>005C:<br>005C:<br>005C: | 0<br>0<br>0   | 0068:<br>0068:<br>0068:<br>0068: | 0.0<br>0.0<br>0     | 009C:<br>009C:<br>009C:<br>009C: | 21.6<br>5.3<br>82.2 |
| 01:22:00                            | 0<br>1<br>2<br>3 | 0 | 55.3<br>45.2<br>149.0<br>26.9    | 0024:<br>0024:<br>0024:<br>0024: | 0.0         | 0044:<br>0044:<br>0044:<br>0044: | 0.0      | 005C:<br>005C:<br>005C:<br>005C: | 0.6<br>0<br>0 | 0068:<br>0068:<br>0068:<br>0068: | 0.0<br>0.1<br>0   | 0098:<br>0098:<br>0098:<br>0098: | 0.1<br>0<br>0 |                                  | 36.3<br>29.4<br>141 | 00A4:<br>00A4:<br>00A4:          | 0.8<br>0<br>0<br>0  |

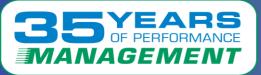

### Performance Enhancement Suggestions:

- 1 Add another engine
- The affected LPAR had only two IFL's running
  - Each IFL was running 95-100%
  - This caused the top Linux servers to wait on CPU

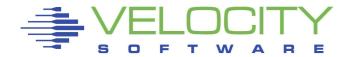

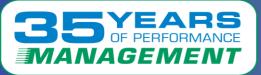

### Performance Enhancement Suggestions:

- 2 Change the engine count for the Linux servers
- Each of the Linux servers has two vCPUs
  - Only one vCPU is needed per server
  - Having two vCPUs per server caused unnecessary cache contention
  - Possibly update the SHARE for each server, if needed

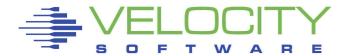

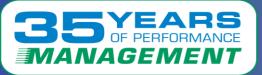

### Performance Enhancement Suggestions:

- 3 Upgrade Linux servers to change DIAG 44 to DIAG 9C
- The Linux server group was doing a large amount of DIAG 44 instructions for locking (Shown on ESADIAG and ESAPLDV)
  - Older Linux systems use DIAG 44 those systems need to be upgraded to take advantage of DIAG 9C
  - DIAG 9C is a much more efficient and safe way to do locking

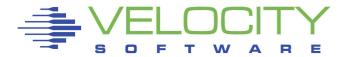

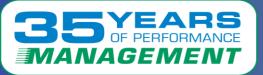

### <u>What the customer reported</u>:

- Several of the Linux servers that were doing DIAG 44 instructions were decommissioned
- A third IFL was added to the LPAR
- No more issues were reported

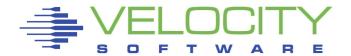